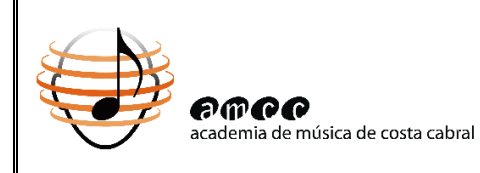

## **ABERTURA DO ANO LETIVO 2023/2024**

## **Informações para Encarregados de Educação\***

(alunos dos Regimes Articulado e Supletivo)

*\*Sujeito a alterações*

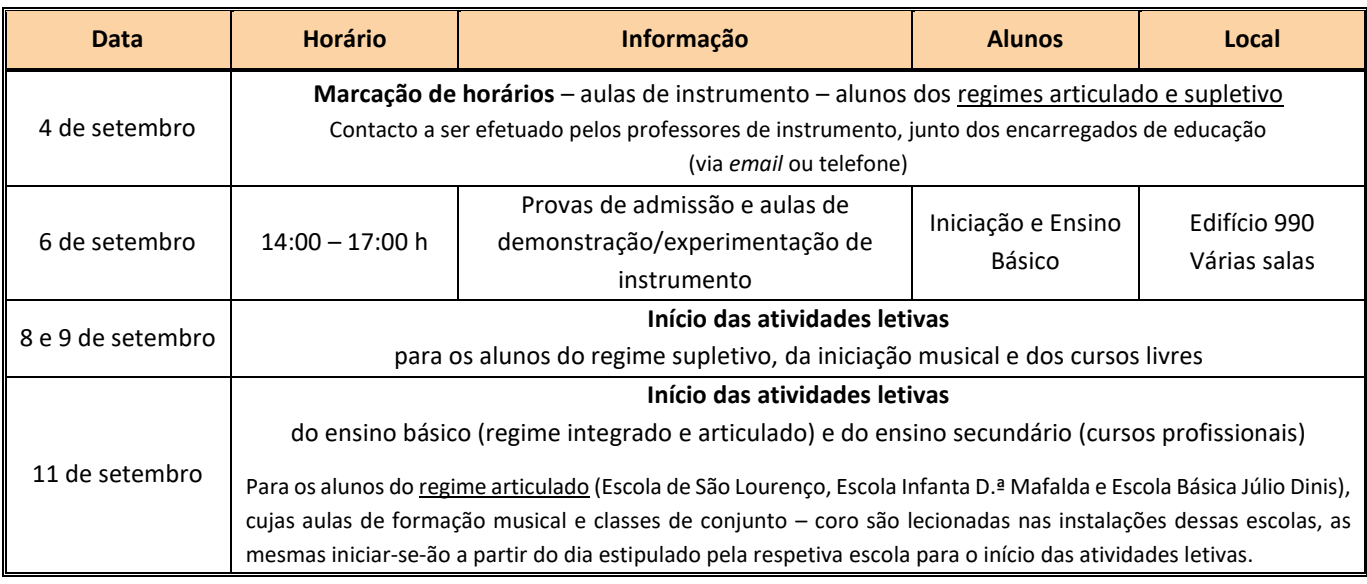

## **Observações**:

- A AMCC estará encerrada de **7 a 25 de agosto**.
- Para qualquer contacto urgente, deverá ser enviado um email para [secretaria@costacabral.com.](mailto:secretaria@costacabral.com)
- O material necessário para as disciplinas de formação musical e classes de conjunto encontra-se enumerado na tabela seguinte.

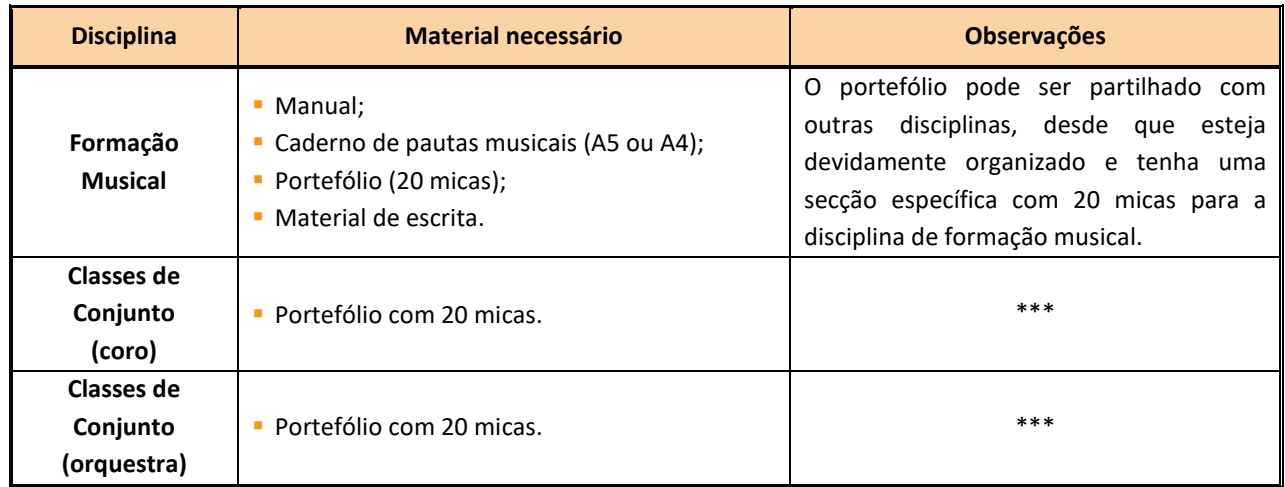